## **MOOVIL** Horario y mapa de la línea E25 de SITP

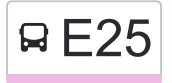

E25 Lourdes **E25** 

La línea E25 de SITP (Lourdes) tiene una ruta. Sus horas de operación los días laborables regulares son: (1) a Lourdes: 4:00 - 23:00

Usa la aplicación Moovit para encontrar la parada de la línea E25 de SITP más cercana y descubre cuándo llega la próxima línea E25 de SITP

## **Sentido: Lourdes**

52 paradas [VER HORARIO DE LA LÍNEA](https://moovitapp.com/bogot%C3%A1-762/lines/E25/119442213/6713719/es-419?ref=2&poiType=line&customerId=4908&af_sub8=%2Findex%2Fes-419%2Fline-pdf-Bogot%25C3%25A1-762-8930-119442213&utm_source=line_pdf&utm_medium=organic&utm_term=Lourdes)

Br. El Mirador (Kr 122 - Cl 63a)

Br. Engativá Zona Urbana (Cl 63l - Kr 124)

Br. Engativá Zona Urbana (Kr 125 - Cl 64)

Ied General Santander (Cl 66b - Kr 123)

Jac Engativá Centro (Cl 66b - Kr 121)

Br. La Esperanza (Kr 121 - Cl 64b)

Liceo Salomón Sabio (Kr 121 - Cl 63d) (B)

Br. Sabana Del Dorado (Cl 63b - Kr 119c) (A)

Br. Sabana Del Dorado (Cl 63b - Kr 116a) (A)

Br. Los Laureles (Kr 113b - Cl 63c) (A)

Br. Bonaire (Cl 64 - Kr 112c) (A)

Br. Marandú (Ac 63 - Kr 112) (A)

- Br. Marandú (Kr 112 Cl 64)
- Br. Marandú (Kr 111c Cl 67b)
- Br. La Riviera (Kr 111c Cl 70b)
- Br. Villa Amalia (Tv 100g Cl 71c)
- Parque Villa Amalia (Ac 72 Kr 109)

Parque Público Plazuelas Del Virrey (Ac 72 - Kr 105h) (B)

Br. Álamos (Ac 72 - Kr 102) (B)

Br. Álamos (Ac 72 - Kr 100) (B)

Centro Comercial Diver Plaza Álamos (Ac 72 - Kr

**Horario de la línea E25 de SITP** Lourdes Horario de ruta:

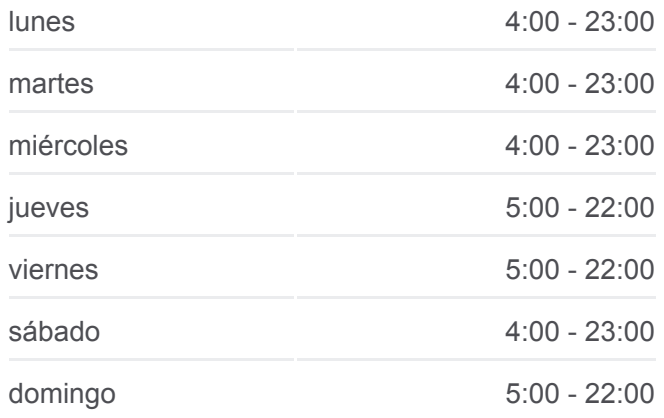

**Información de la línea E25 de SITP Dirección:** Lourdes **Paradas:** 52 **Duración del viaje:** 74 min **Resumen de la línea:**

## **[Mapa de E25 de SITP](https://moovitapp.com/bogot%C3%A1-762/lines/E25/119442213/6713719/es-419?ref=2&poiType=line&customerId=4908&af_sub8=%2Findex%2Fes-419%2Fline-pdf-Bogot%25C3%25A1-762-8930-119442213&utm_source=line_pdf&utm_medium=organic&utm_term=Lourdes)**

96a) (B)

Br. Álamos (Ac 72 - Kr 93) (C)

Br. Zarzamora (Ac 72 - Kr 91) (C)

Avenida Ciudad De Cali (Ac 72 - Av. C. De Cali) (D)

Br. Santa Helenita (Ac 72 - Kr 80c) (C)

Br. Santa Helenita (Ac 72 - Kr 77a) (C)

Br. Boyacá (Ac 72 - Kr 74a) (C)

Br. Palo Blanco (Ac 72 - Ak 70) (C)

Br. La Estrada (Ac 72 - Kr 69m) (C)

Br. La Estrada (Ac 72 - Kr 69c) (C)

Br. Ferias (Ac 72 - Kr 68g) (C)

Centro Comercial Mi Placita (Ac 68 - Kr 65a) (B)

Br. San Fernando Occidental (Kr 65 - Ac 72)

Ced Avenida Chile (Ac 72 - Kr 70c)

Parque Público San Fernando (Ac 72 - Kr 57a)

Br. San Fernando (Ac 72 - Kr 53)

Monumento Rafael Uribe Uribe (Ac 72 - Kr 29)

Br. Alcázares (Ac 72 - Kr 28)

Parque Alcázares (Ac 72 - Kr 27)

Br. Colombia (Ac 72 - Kr 22)

Br. Colombia (Kr 19 - Ac 72)

Br. Concepción Norte (Kr 17 - Ac 72) (A)

Br. San Felipe (Kr 20a - Cl 74)

Universidad Sergio Arboleda (Cl 74 - Kr 13)

Universidad Pedagógica Nacional (Ak 11 - Ac 72) (A)

Clínica De Traumatología Y Ortopedia (Ak 11 - Cl 70a) (A)

Br. Quinta Camacho (Ak 11 - Cl 69) (A)

Clínica Del Niño (Ak 11 - Cl 67) (A)

Clínica Del Niño (Ak 11 - Cl 65)

Parque Lourdes (Ak 13 - Cl 63a) (A)

Centro Comercial Chapinero (Ac 63 - Kr 9a)

Los horarios y mapas de la línea E25 de SITP están disponibles en un PDF en moovitapp.com. Utiliza [Moovit App](https://moovitapp.com/bogot%C3%A1-762/lines/E25/119442213/6713719/es-419?ref=2&poiType=line&customerId=4908&af_sub8=%2Findex%2Fes-419%2Fline-pdf-Bogot%25C3%25A1-762-8930-119442213&utm_source=line_pdf&utm_medium=organic&utm_term=Lourdes) para ver los horarios de los autobuses en vivo, el horario del tren o el horario del metro y las indicaciones paso a paso para todo el transporte público en Bogotá.

[Acerca de Moovit](https://moovit.com/es/about-us-es/?utm_source=line_pdf&utm_medium=organic&utm_term=Lourdes) · [Soluciones MaaS](https://moovit.com/es/maas-solutions-es/?utm_source=line_pdf&utm_medium=organic&utm_term=Lourdes) · [Países incluídos](https://moovitapp.com/index/es-419/transporte_p%C3%BAblico-countries?utm_source=line_pdf&utm_medium=organic&utm_term=Lourdes) · [Comunidad de Mooviters](https://editor.moovitapp.com/web/community?campaign=line_pdf&utm_source=line_pdf&utm_medium=organic&utm_term=Lourdes&lang=es)

© 2024 Moovit - Todos los derechos reservados

**Mira los tiempos de llegada en tiempo real**

Web App Consigue of the Coogle Play